## Sugar Bytes Robotronic V1.3.0.incl Keygen Win Mac-r2r PATCHED

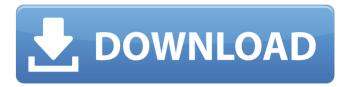

Jul 22, 2017 - Original issues from R2R. Packed with all plugs without installer. APP/AU/AAX/RTAS/VST. Artillery2 v2.3.0. Cyclop v1.1.1. Effectrix v1.4.2 Drum Machine v1.0.0. FruityLoops 10 v10.0.1. Harmony v1.2.0. Piano v1.0.0. Vocaloid v2.0.8 Sound Forge Pro 11.0 v11.0.0. VirtuaGuitar v1.3.1 The Roland Fantom G6 is a multifunctional bass synthesizer with a full range of features, a large number of timbres, from simple imitation bass guitar and acoustic instruments to effects and even vocals. This instrument is the perfect solution for those who want flexibility, sound quality and functionality in one compact model.

## Sugar Bytes Robotronic V1.3.0.incl Keygen Win Macr2r

A: From the first half of the output above, you can see that the "Screen" and "Max Scale" arguments are being passed to the CreateInstance function. The "Max Scale" argument is being used to create the Screen object as follow: Screen screen = new Screen(Screen.Size.Landscape); Therefore your original error message would be correct, an invisible screen has been created. A quick fix would be to remove the "Screen" arguments altogether and perform the following: CScreen screen = new CScreen(); CScreen screen = new Screen(); // remove the Screen.Size.Landscape argument List of geographical areas in western Europe This is a list of geographical areas in western Europe. By alphabetical order Alpine zone Alpine mountains (also called Alps) Dinaric Alps Danube Plateau Jura Prealps Pyrenees Central zone Carpathian Mountains Central Europe Central Europe and its constituent states and its constituent states Alsace Barents Sea Basque Country Belarus Black Sea and its constituent states Borders of the European Union Brioni Islands Borders of Great Britain Carinthia Fennoscandia Germany Holstein County of Tyrol Holy Roman Empire Hreinn Island Jutland Kola Peninsula Krajina Majuro Atoll Marmot Islands Mecklenburg-Vorpommern Memel Meuse Murmansk Oblast

Nagoya Bay Narvik Peninsula North Sea North Sea Oder-Neisse line Oldenburg Paris Ronde Rannoch Moor Schleswig-Holstein Shannon-Erris Monument Selat Dalaman (Traveller's Oasis, Balcik - Camping Bay) Skagerrak Shillington on the Sea South Thuringian Forest Svalbard Tenasserim coast Ussuri River Veracruz-Río Frontera Lighthouse White Sea Dalmatian zone Adriatic High Adriatic Low Adriatic Adriatic Sea Montenegro Serbia Montenegro Danube Plain Veracruz-Río Frontera Lighthouse Austria Lendava Austria Hungary Bačka c6a93da74d

http://dichvuhoicuoi.com/tufos-familia-sacana-a-calcinha-atoladinha-da-minha-filha-2/https://aglgamelab.com/dil-juunglee-movie-in-hindi-hd-download-utorrent-m-increible-basquet-in-top/

https://www.dominionphone.com/ba-pass-movie-torrent/
http://www.southasianbridemagazine.com/wp-content/uploads/2022/10/revecher.pdf
https://liquidonetransfer.com.mx/?p=128918

https://bridgetsdance.com/index.php/2022/10/15/personology-from-individual-toecosystem-pdf-download-portable/

> https://witfoodx.com/serialnumberforacrobat8professionalmac/ https://www.brandybo.com/wp-

content/uploads/2022/10/padres\_padrisimos\_s\_a\_wonderful\_parents\_s\_a\_pdf.pdf https://hhinst.com/advert/bosch-esi-tronic-fixed-keygen-3q-2013/ https://zannza.com/creo-preps-5-1-5-incl-crack-programa-keygen-hot/

4/4